## **Schärfen**

Unterschiede bei Bearbeitung am Mac und an der Digitalkamera E-10

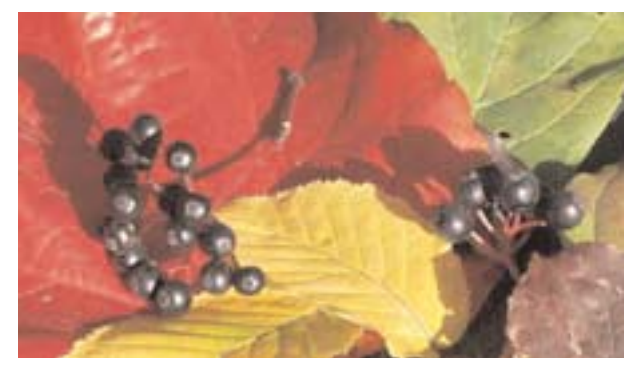

Aufnahme mit Schärfe "hard" an der Kamera bearbeitet

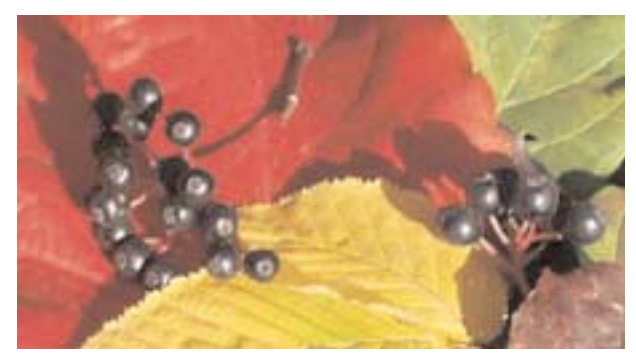

Aufnahme mit Schärfe "normal" im Photoshop mit Filter "unscharf maskieren" bearbeitet

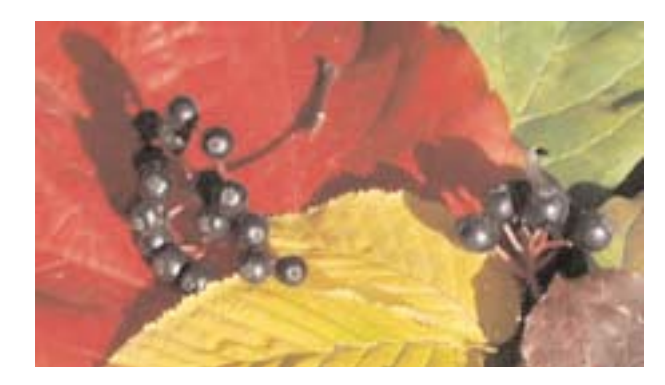

Aufnahme mit Schärfe "normal"

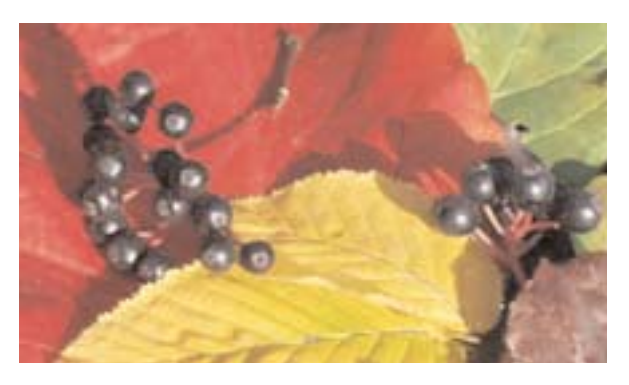

Aufnahme mit Schärfe "soft" an der Kamera bearbeitet

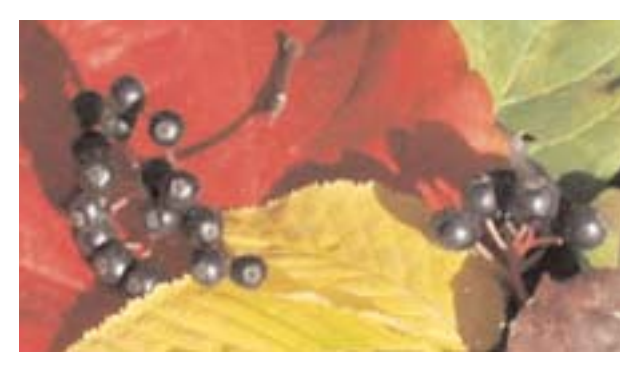

Aufnahme mit Schärfe "normal" im Photoshop mit Filter "Gaußscher Weichzeichner" bearbeitet

## Kontrast

Unterschiede bei Bearbeitung am Mac und an der Digitalkamera E-10

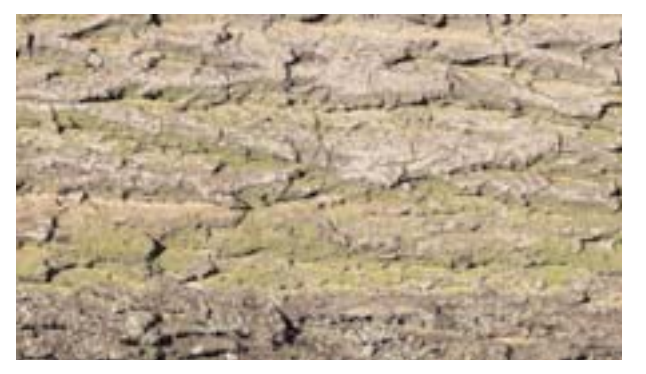

Aufnahme mit Kontrast "high" an der Kamera bearbeitet

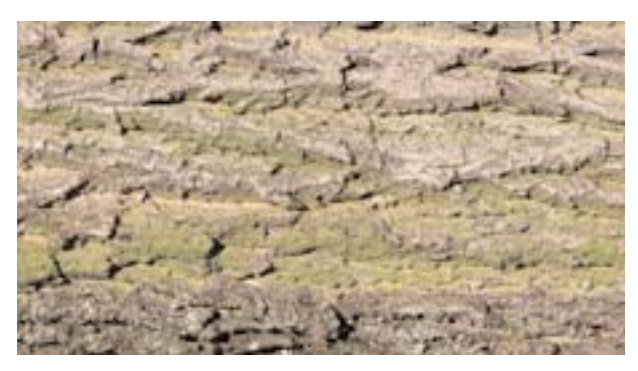

Aufnahme mit Kontrast "normal" im Photoshop mit Tonwertkorrektur bearbeitet (Kontrast hoch)

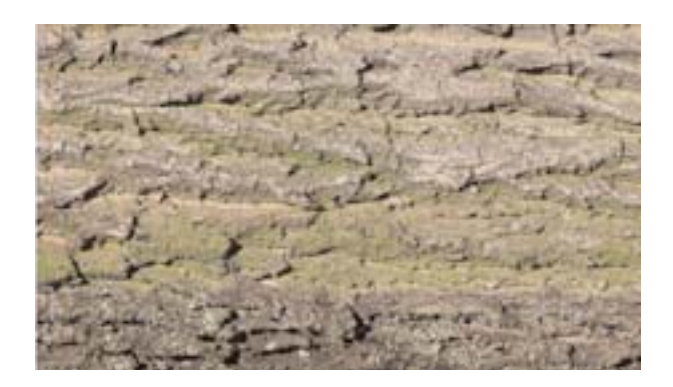

Aufnahme mit Kontrast "normal"

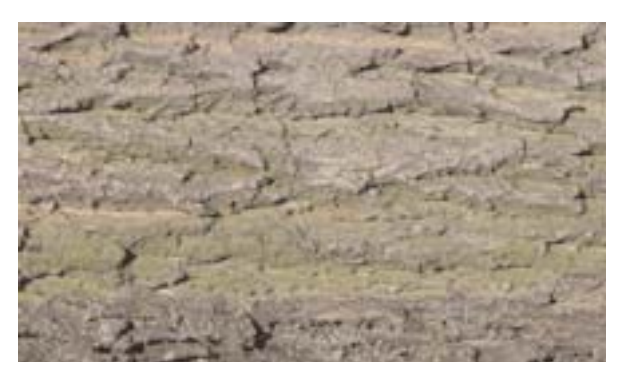

Aufnahme mit Kontrast "low" an der Kamera bearbeitet

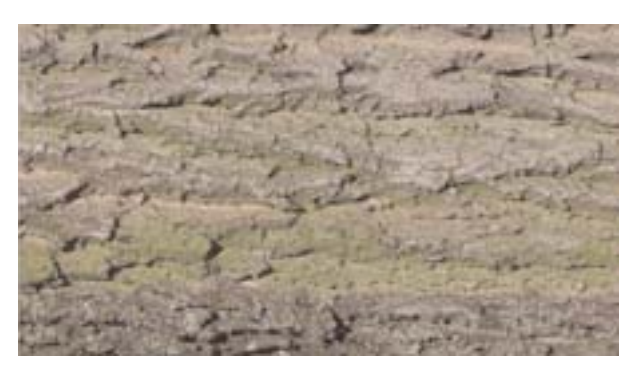

Aufnahme mit Kontrast "normal" im Photoshop mit Tonwertkorrektur bearbeitet (Kontrast gering)

## Ergebnis

Bearbeitung an der Kamera

- Unterschiede der einzelnen Einstellungen gut sichtbar
- Aber: dadurch, dass für Kontrast und Schärfe nur je drei Einstellungen (normal, high und low, bzw. normal, hard und soft) zur Verfügung stehen, sind auch die Beinflussungsmöglichkeiten begrenzt
- im Vergleich zur Bearbeitung am Mac kann man nur ungenau Einfluss auf Schärfe und Kontrast nehmen, da die Kamera immer mit den gleichen Werten den Kontrast, bzw. die Schärfe verstärkt oder abschwächt

## Ergebnis

Bearbeitung am Mac im Photoshop

- Unterschiede der verschiedenen Filter und Tonwertkorrekturen sehr gut erkennbar
- sehr genaues Arbeiten möglich; durch die verschiedenen Werkzeuge im Photoshop kann man Schärfe und Kontrast individuell und stufenlos beeinflussen
- im Unterschied zur Bearbeitung an der Kamera stehen nicht nur drei Einstellungen zur Verfügung; man hat nahezu unbegrenzte Beeinflussungsmöglichkeiten